### Go tour

#### Sébastien Binet

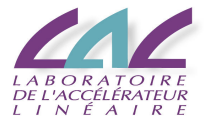

#### <span id="page-0-0"></span>2012-05-31

- **•** Motivations
- Bootstrap, setup environment
- Full speed
- Moore's law ceased to provide the traditional single-threaded performance increases
	- $\blacktriangleright$  clock-frequency wall of 2003
	- $\triangleright$  still deliver increases in transistor density
- multicore systems become the norm
- need to "go parallel" to get scalability

### $\overline{\ln}$  a  $\overline{C}$ ++ world...

- **•** parallel programming in C++ is doable:
	- $\triangleright$  C/C++ "locking + threads" (pthreads, WinThreads)
		- $\star$  excellent performance
		- $\star$  good generality
		- $\star$  relatively low productivity
	- $\blacktriangleright$  multi-threaded applications...
		- $\star$  hard to get right
		- $\star$  hard to keep right
		- $\star$  hard to keep efficient and optimized across releases
	- $\blacktriangleright$  multi-process applications...
		- $\star$  leverage fork+COW on GNU/Linux

### Parallel programming in  $C++$  is doable, but no panacea

• in C++03, we have libraries to help with parallel programming

- $\blacktriangleright$  boost::lambda
- $\blacktriangleright$  boost:: MPI.
- boost::thread
- $\triangleright$  Threading Building Blocks (TBB)
- $\triangleright$  Concurrent Collections (CnC)
- $\triangleright$  OpenMP
- $\blacktriangleright$  ...
- $\bullet$  in C++11, we get:
	- $\blacktriangleright$   $\lambda$  functions (and a new syntax to define them)
	- $\blacktriangleright$  std::thread,
	- $\blacktriangleright$  std:: future,
	- $\blacktriangleright$  std::promise

Helps taming the beast ... at the price of sprinkling templates everywhere... ... and complicating further a not so simple language... yay! for C++11, but old problems are still there...

### **•** build scalability

- $\blacktriangleright$  templates
- $\blacktriangleright$  headers system
- $\triangleright$  still no module system (WG21 N2073)
	- $\star$  maybe in the next Technical Report ?
- code distribution
	- $\triangleright$  no CPAN like readily available infrastructure (and cross-platform) for  $C++$

"Successful new languages build on existing languages and where possible, support legacy software.  $C++$  grew our of C. java grew out of  $C++$ . To the programmer, they are all one continuous family of C languages." (T. Mattson)

• notable exception (which confirms the rule): python

Can we have a language:

- as easy as python,
- as fast (or nearly as fast) as  $C/C++/FORM$ .
- $\bullet$  with none of the deficiencies of C++,
- and is multicore/manycore friendly?

Why not Go ? [golang.org](http://golang.org)

# Elements of go

o obligatory hello world example... package main import "fmt" func main() { fmt.Println("Hello, World") }

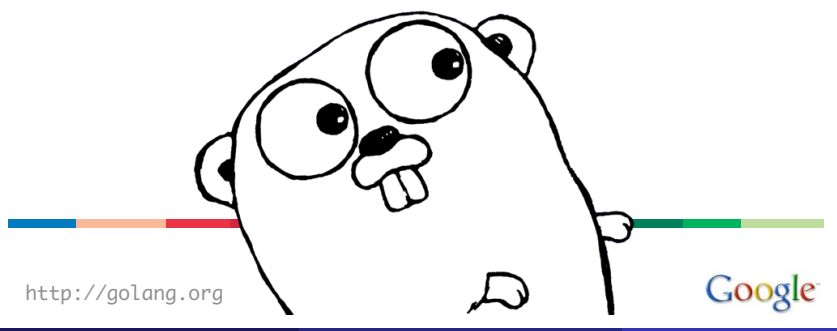

# Elements of go - II

- founding fathers:
	- $\triangleright$  Russ Cox, Robert Griesemer, Ian Lance Taylor
	- $\triangleright$  Rob Pike, Ken Thompson
- concurrent, compiled
- **o** garbage collected
- an open-source general programming language
- **a** hest of both 'worlds':
	- $\blacktriangleright$  feel of a dynamic language
		- $\star$  limited verbosity thanks to type inference system, map, slices
	- $\triangleright$  safety of a static type system
	- $\triangleright$  compiled down to machine language (so it is fast)
		- \* goal is within 10% of  $\overline{C}$
- object-oriented (but w/o classes), builtin reflection
- **•** first-class functions with closures
- o duck-typing à la python

### goroutines

- a function executing concurrently as other goroutines in the same address space
- starting a goroutine is done with the go keyword
	- $\blacktriangleright$  go myfct(arg1, arg2)
- **o** growable stack
	- $\blacktriangleright$  lightweight threads
	- $\triangleright$  starts with a few kB, grows (and shrinks) as needed
		- $\star$  now, also available in GCC 4.6 (thanks to the GCC-Go front-end)
	- $\blacktriangleright$  no stack overflow

### channels

provide (type safe) communication and synchronization // create a channel of mytype my\_chan := make(chan mytype) my\_chan <- some\_data // sending data some\_data =  $\lt$ - my\_chan // receiving data

**•** send and receive are atomic

"Do not communicate by sharing memory; instead, share memory by communicating"

- no dynamic libraries (frown upon)
- no dynamic loading (yet)
	- $\triangleright$  but can either rely on separate processes
		- $\star$  IPC is made easy via the netchan package
		- $\star$  many RPC substrates too (JSON, XML, protobuf, ...)
	- $\triangleright$  or rebuild executables on the fly
		- $\star$  compilation of Go code is fast
		- $\star$  even faster than FORTRAN and/or C
- $\bullet$  no templates/generics
	- $\triangleright$  still open issue
	- $\triangleright$  looking for the proper Go-friendly design
- o no operator overloading
- code compilation and distribution are (*de facto*) standardized
- o put your code on some repository
	- $\triangleright$  bitbucket, launchpad, googlecode, github, ...
- $\bullet$  check out, compile and install in one go with go get:
	- ▶ go get bitbucket.org/binet/igo
	- $\triangleright$  no root access required
	- $\blacktriangleright$  automatically handle dependencies
- go get -able packages are listed on the dashboard:
	- $\blacktriangleright$  [godashboard.appspot.com](http://godashboard.appspot.com)

## Bootstrap

- install Go from <http://golang.org/doc/install>
- $\bullet$  check the environment. e.g.:

```
$ go version && go env
go version go1.0.1
GOROOT="/usr/lib/go"
GOBIN=""
GOARCH="amd64"
GOCHAR="6"
GODS = "1 inUx"GOEXE=""
GOHOSTARCH="amd64"
GOHOSTOS="linux"
GOTOOLDIR="/usr/lib/go/pkg/tool/linux_amd64"
GOGCCFLAGS="-g -O2 -fPIC -m64 -pthread"
CGO_ENABLED="1"
```
## Bootstrap - II

- \$ cd dev/go
- $mkdir -p$  repos/{src,pkg,bin} && cd repos
- **tree**

.

- |-- bin
- $|--|$  pkg
- $+--$  src

\$ pwd ~/dev/go/repos

- \$ export GOPATH='pwd'
- \$ export PATH=\${GOPATH}/bin:\${PATH}
- o getting documentation:
- \$ godoc fmt | less
- godoc fmt Printf
	- or using the html frontend:
- $$$  godoc  $-$ http=:8080 &
- open http://localhost:8080

```
$ cat ./hello.go
package main
import "fmt"
func main() {
    fmt.Println("Hello, World")
}
$ go run ./hello.go
Hello, World
```
#### \$ cd \$GOPATH/src

```
$ mkdir -p greet
```
 $\text{\$ cat > src/greet/foo.go}$ 

```
package greet
import "fmt"
func Greet(name string) {
    fmt.Println("Hello", name)
}
# compiles and installs the 'greet' package
$ go install greet
```
## "Serious" development - II

The greet package can now be used by a command:

- via go run:
	- $\triangleright$  modify the previous hello.go file to use greet. Greet
- or with a proper command:
- # compiles and installs the 'greeter' command
- \$ mkdir -p \$GOPATH/src/greeter
- \$ cp hello.go \$GOPATH/src/greeter/main.go
- \$ go install greeter
- \$ greeter

"Hello World"

modify greet/foo.go and recompile+rerun greeter:

\$ go install greeter && greeter "Hello [World]"

\$ go get code.google.com/p/go-tour/gotour \$ gotour Serving content from  $\tilde{\phantom{a}}$ /dev/go/repos/src/code.google.com/p Open your web browser and visit http://127.0.0.1:3999/

If you don't have a mercurial client, you can grab the sources from there: <http://binet.home.cern.ch/binet/go-tour.tar.gz>

- \$ cd \$GOPATH/src
- \$ curl -O http://binet.home.cern.ch/binet/go-tour.tar.gz
- \$ tar zxvf go-tour.tar.gz

```
A unit of work:
type Work struct {
    x, y, z int
}
```
A worker task:

```
func worker(in <-chan *Work, out chan<- *Work) {
   for w := \text{range in } \{W.Z = W.X * W.ySleep(w.z)
      out \leq -w}
}
```
Must make sure other workers can run when one blocks.

#### The runner:

```
func Run() {
   in, out := make(chan *Work), make(chan *Work)
   for i := 0; i < NumWorkers; i++ \{go worker(in, out)
   }
   go sendLotsOfWork(in)
   receiveLotsOfResults(out)
}
```
Easy problem but also hard to solve concisely without concurrency.

The load balancer is implicitly parallel and scalable. NumWorkers could be huge.

The tools of concurrency make it almost trivial to build a safe, working, scalable, parallel design.

No explicit synchronization needed. The structure of the program is implicitly synchronized.

## A more complex load balancer

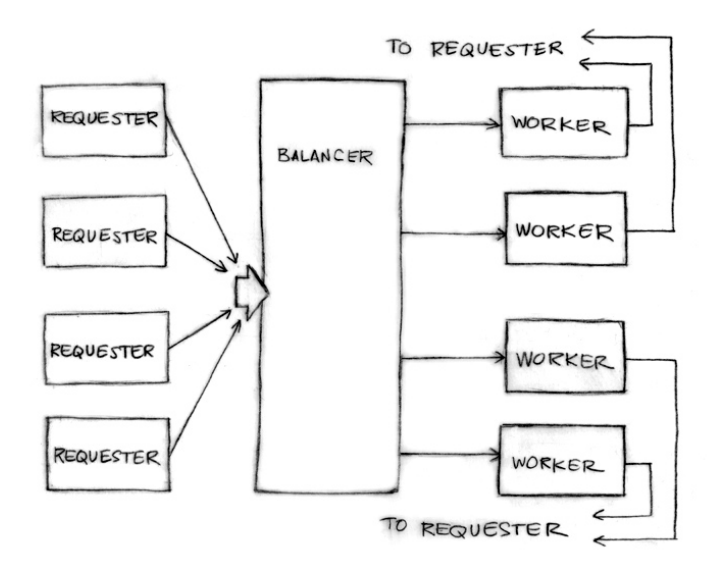

The requester sends Requests to the balancer.

```
type Request struct {
   fn func() int // The operation to perform.
   c chan int // The channel to return the result.
}
```
Note the return channel inside the request. Channels are first-class values.

An artificial but illustrative simulation of a requester, a load generator.

```
func requester(work chan<- Request) {
   c := make(char int)for {
       // Kill some time (fake load).
       Sleep(rand.Int63n(nWorker * 2 * Second))
       work <- Request{workFn, c} // send request
       result := <-c // wait for answer
       furtherProcess(result)
   }
```
}

A channel of requests, plus some load tracking data.

```
type Worker struct {
   requests chan Request // work to do (buffered channel)
   pending int // count of pending tasks
   index int // index in the heap
```
}

Balancer sends request to most lightly loaded worker.

```
func (w *Worker) work(done chan *Worker) {
   for {
        req := \lt-w. requests // get Request from balancer
        req.c \leq req.fn() // call fn and send result
        done \lt- w \lt // we've finished this reques
   }
}
```
The channel of requests (w.requests) delivers requests to each worker. The balancer tracks the number of pending requests as a measure of load. Each response goes directly to its requester. Could run the loop body as a goroutine for parallelism.

The load balancer needs a pool of workers and a single channel to which requesters can report task completion.

type Pool []\*Worker

```
type Balancer struct {
    pool Pool
    done chan *Worker
}
```
#### Easy!

```
func (b *Balancer) balance(work chan Request) {
    for {
        select {
        case req := \lt-work: // received a Request...
             b.dispatch(req) // ...so send it to a Worker
        case w := < -b \cdot done: // a worker has finished ...
             b.completed(w) \frac{1}{2} ...so update its info
        }
    }
}
```
Just need to implement dispatch and completed.

Make Pool an implementation of the Heap interface by providing a few methods such as:

```
func (p Pool) Less(i, j int) bool {
    return p[i].pending \leq p[i].pending
}
```
Now we balance by making the Pool a heap tracked by load.

• Heap interface: <http://golang.org/pkg/container/heap/>

All the pieces are in place.

```
// Send Request to worker
func (b *Balancer) dispatch(req Request) {
    // Grab the least loaded worker...
    w := \text{heap.Pop}(\&\text{b.pool}). (*Worker)
    // ...send it the task.
    w.requests <- req
    // One more in its work queue.
    w.pending++
    // Put it into its place on the heap.
    heap.Push(&b.pool, w)
```
}

```
// Job is complete; update heap
func (b *Balancer) completed(w *Worker) {
    // One fewer in the queue.
    w.pending--
    // Remove it from heap.
    heap.Remove(&b.pool, w.index)
    // Put it into its place on the heap.
    heap.Push(&b.pool, w)
}
```
- A complex problem can be broken down into easy-to-understand components.
- The pieces can be composed concurrently.
- The result is easy to understand, efficient, scalable, and correct.
- Maybe even parallel.

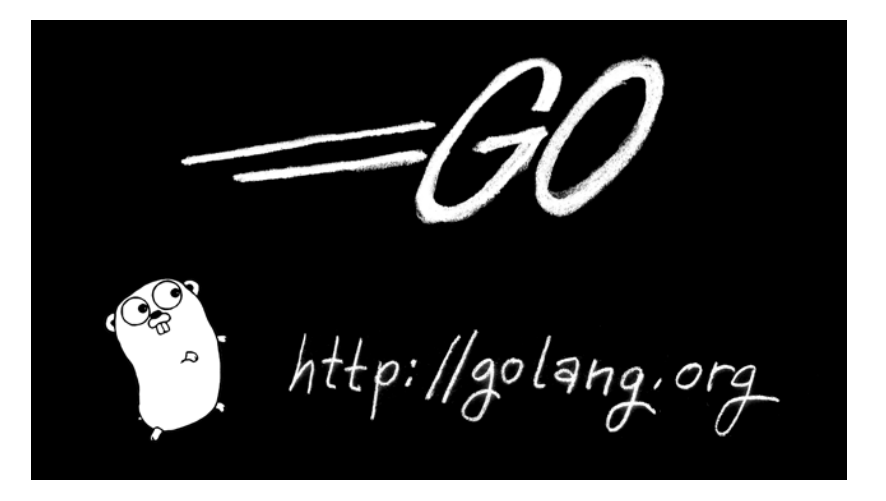

- <http://golang.org>
- <http://tour.golang.org>
- <span id="page-39-0"></span><http://concur.rspace.googlecode.com/hg/talk/concur.html>